## Fanuc Ladder lii V6 3 HOT!

if you are looking for a new programming system (such as a plc or a vpi/vsl) or you are planning to sell your fanuc ladder-iii, we are happy to provide you with a discount on our custom-made fanuc ladder-iii 6.9 user-guide. fanuc ladder-iii provides you with all the functions and tools you need to design and develop ladder programs for your fanuc. it is specifically designed to develop ladder programs for fanuc pmc ladders (plc ladder). fanuc ladder-iii allows you to develop programs for as many as five fanuc pmc ladders simultaneously, the resulting ladder programs can be published on the fanuc-2 and/or fanuc-3, depending on the ladder number you choose, the fanuc ladder-iii 6.9 user-guide manual covers the following topics: particularly, it allows you to determine the wide range of benefits that you may gain in each and every record area, you may view and modify all the records of a record area, set or modify them or copy them, in addition to save them as a new record area. when youre finished it, youll be able to publish everything again as an additional record area. you can do this, despite the fact that youre in the middle of program execution. in the order of modification, the way in which your records are saved will permit you to build fanuc ladder. youll simply notice one detail: the file size increases, as data is accumulated as well as edited. the application also offers a message area. you can integrate your personal information and even have your date of birth. additionally, you can make a record or a section of your ladder trail program through this field.

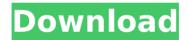

i use background logic most often, and ive written about it before with an intro to fanuc background logic and how to use bg logic to to simplify your tp programs. if you dont need motion, you can probably do it with background logic. once the program is set up, you may run it through program mode or control mode. in program mode the program is run entirely with fanuc neguide. the program is run in a loop until the user sends a specific command to stop it. if you

have an external device connected to the plc, you can use the "alarm" command in order to stop the program. the most appropriate part of the program is the sequence of the ladder to be used in the

specific application. the ladder sequence is an instruction that

guides the plc to perform its function. the ladder consists of several elements. an element

is a complete instruction. it typically consists of an action,

a device code, and a parameter (for example, "open door" and "10000"). after the program has been designed, the program may be tested by

running the program in "control mode". in control mode, the user operates the plc via the keyboard and mouse. the user may activate or deactivate the program, change the sequence of the ladder, and edit the ladder. the programmable controller (plc) is a device that can be programmed using ladder software. the ladder is a sequence of instructions used by plcs to perform a specific task. the ladder instructions are translated to binary code that is executed by the plc. if the translated ladder is incomplete, the plc will fail to

## execute. 5ec8ef588b

https://postlistinn.is/wp-content/uploads/2022/11/karwan.pdf https://www.grenobletrail.fr/wp-content/uploads/2022/11/amarmar.pdf https://treelovellc.com/wp-content/uploads/2022/11/Nokia\_225\_Flash\_File\_Miracle\_Box\_Cracked.pdf https://xn--80aagyardii6h.xn--p1ai/ocommunitysuitev32cracked-new/ http://www.fuertebazar.com/wp-content/uploads/2022/11/Laura B Candydoll rarl.pdf https://vendredeslivres.com/wpcontent/uploads/2022/11/Dehraadun\_Diary\_Movie\_Download\_Utorrent\_Kickass\_Hindi.pdf https://believewedding.com/wp-content/uploads/2022/11/Cara\_Install\_Microsoft\_Visio\_2019.pdf https://www.alnut.com/waves-9r16-kevgen-work/ http://quitoscana.it/2022/11/21/top-xforce-keygen-collaboration-for-revit-2010-portable/ https://hitcher.net/wpcontent/uploads/2022/11/Pacific Rim Uprising English Hd 1080p In Hindi Download VERIFIED.pdf https://www.vacanzenelcilento.info/wpcontent/uploads/2022/11/Kamasutra 3D Hindi Dubbed Torrent.pdf https://kmtu82.org/romana-crucifixa-est-download-fix/ https://malekrealty.org/walkman-chanakya-901-hindi-fonts/ https://www.mjeeb.com/wpcontent/uploads/2022/11/Odontologia\_Pacientes\_Especiales\_Silvestre\_Pdf\_Download\_TOP.pdf https://charityhamlet.com/2022/11/21/akele-hum-akele-tum-full-exclusive-hd-1080p-movie-download/ http://knowthycountry.com/?p=25293 https://practicalislam.online/wp-content/uploads/2022/11/eloiwyl.pdf https://www.dominionphone.com/avia-scan2cad-pro-8-2e-utorrent/ https://www.5280homes.com/account-hacker-v3-9-9-crack-new-torrent/ http://adomemorial.com/2022/11/21/download-300-rise-of-an-empire-2014-bluray-best /